#### Second UK-Latin America Workshop on DAQ and Data Selection

# **Photon-Detector simulations**

#### Vitor Prestes Luzio Universidade Federal do ABC

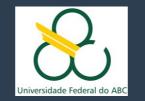

#### Outline

- DUNE LarTPC Overview
- Photon Detector Simulation
  - LArSoft PD simulation chain
  - SSP Leading Edge Discriminator
  - Some results
- Getting Help
- Working Groups

# **DUNE LArTPC Overview**

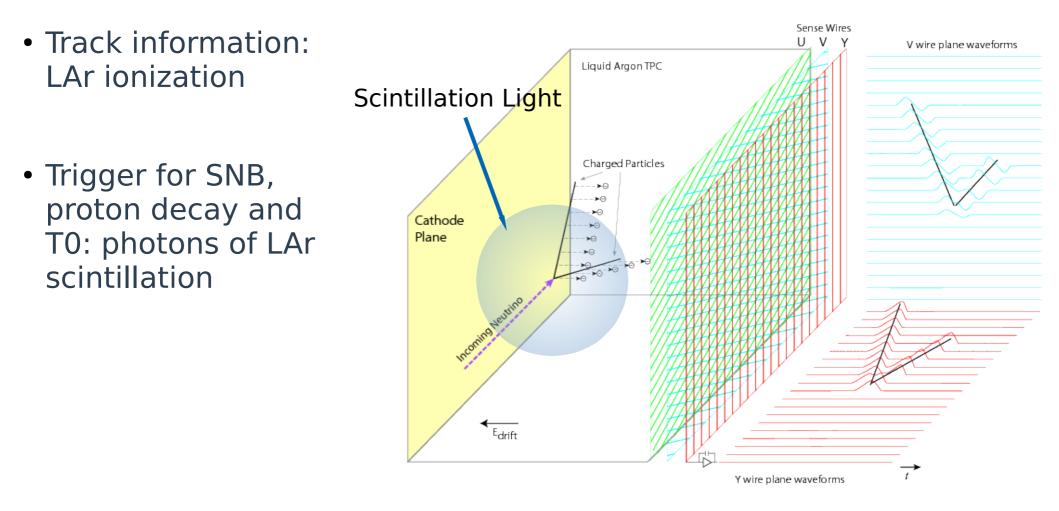

Y. Li et al., Measurement of Longitudinal Electron Diffusion in Liquid Argon, Nucl. Inst. Meth. A 816 (2016) pp. 160–170, arXiv:1508.07059 [hep-ex].

## **DUNE LArTPC Overview**

#### DUNE SP 10kt modules:

- 150 APAs (anode plane assembly) per module;
- 10 Photon Detectors (PD) modules per APA;
- 4 optical channels per PD;
- Total: 6000 PD channels.

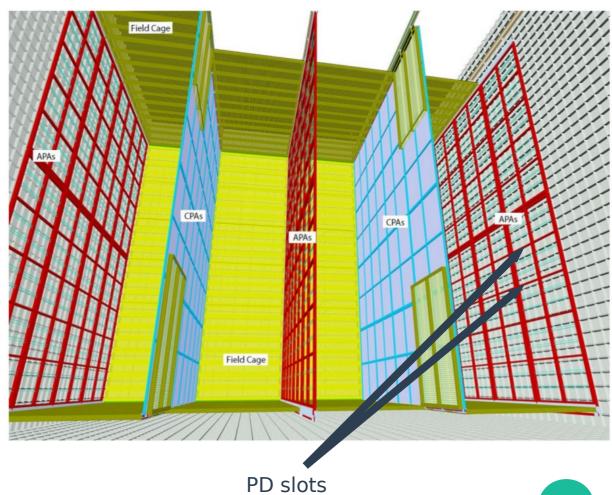

#### **LArSoft PD simulation chain**

1<sup>st</sup> step: light production and transport

- 24,000 γ/MeV in LAr: prohibitive GEANT4 simulations;
- Are created photon maps (photons on photo-sensors), stored on a photon library;

#### LArSoft PD simulation chain

2<sup>nd</sup> step: electronic response

- SiPM signal processor (SSP) readout electronics;
- Waveforms are produced on each channel for each true photon, considering dark noise, crosstalk and afterpulsing;
- The SSP self-triggering algorithm (Leading Edge Discriminator) determine if and when the waveform will be read out and stored;

#### LArSoft PD simulation chain

3<sup>rd</sup> step: reconstruction (3 stages)

- "Hit finding": first peak and total amount of light channelby-channel;
- "Flash finding": searches for coincident hits across multiple channels, recording the flash time, amount of light, and APA y-z position;
- "Flash match": matches the flash to the original event.

#### **SSP Leading Edge Discriminator**

- First element of the SSP triggering system
- Selects the waveforms for non-beam events (SNB, Proton decay ...)

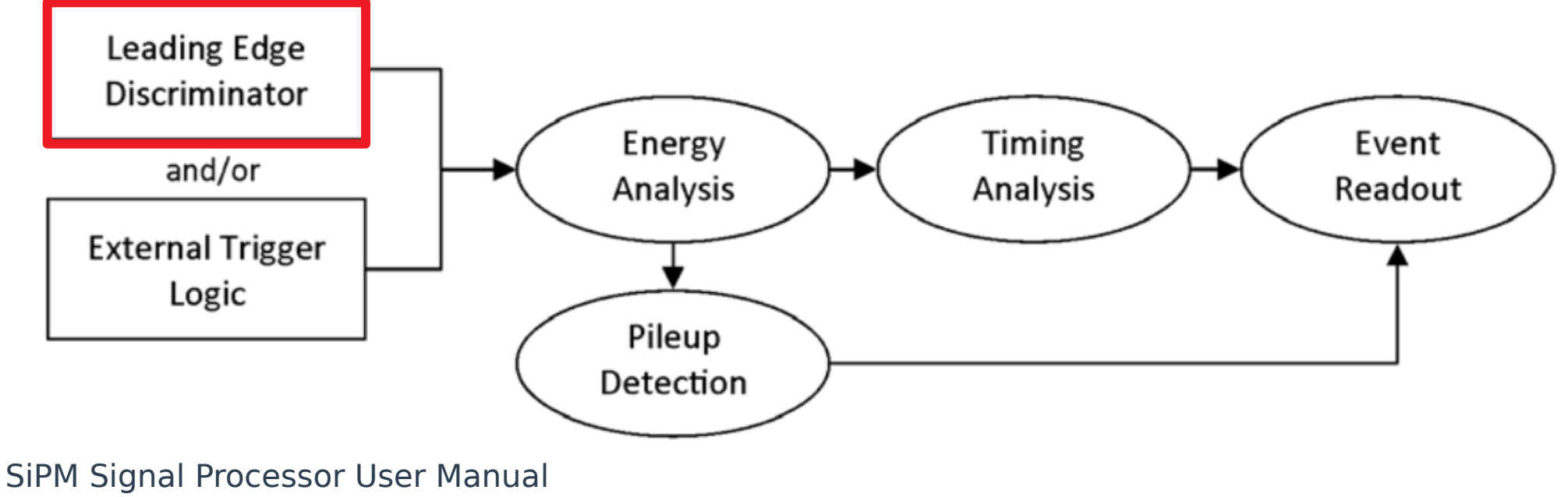

https://indico.fnal.gov/event/12392/contribution/1/material/7/0.pdf

13/11/18

#### **SSP Leading Edge Discriminator** How it works

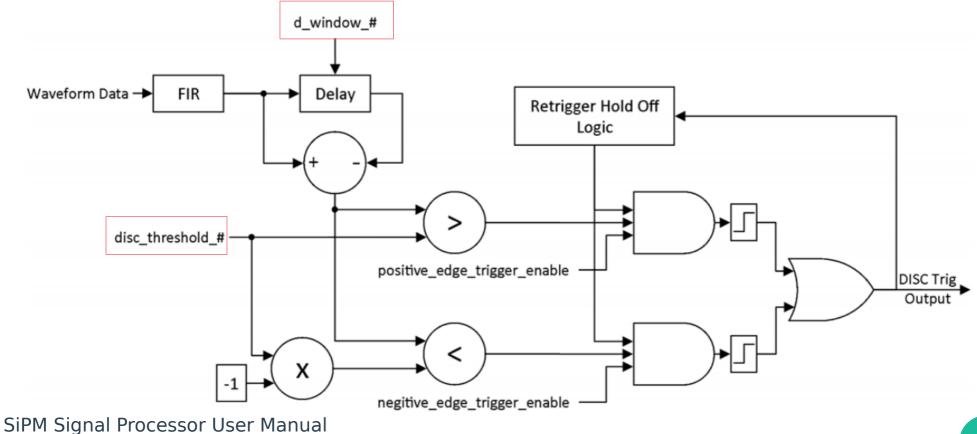

13/11/18

Vitor Luzio, 2<sup>nd</sup> UK-LA Workshop, Bogotá

#### **SSP Leading Edge Discriminator** Implementation process

1. Extraction of LArSoft simulated waveforms (fhicl file configuration)

```
physics:
   producers:
      opdigi:
                 @local::dunefd opdigi threegang #simple digitizer
                 { module_type: "RandomNumberSaver" }
      rns:
   }
   analyzers:
   ł
                   @local::dunefd opdigiana #prebuilt analyzer module, providing waveforms
      opdigiana:
   }
   simulate: [
                 opdigi,
                  rns
   analyzeIt:
                 opdigiana
```

#### Vitor Luzio, 2<sup>nd</sup> UK-LA Workshop, Bogotá

#### **SSP Leading Edge Discriminator** Implementation process

1. Extraction of LArSoft simulated waveforms (fhicl file configuration)

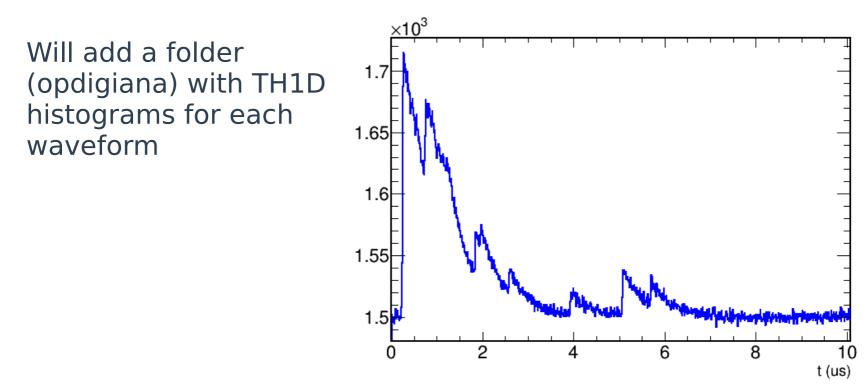

#### **SSP Leading Edge Discriminator** Implementation process

- 2. Create your own program
- LArSoft could be complicated for beginners (like me when started)
- Write your own programs (good idea).

Using a ROOT macro, I implemented the discriminator, providing the step 1 waveforms and obtaining trigger output signals, considering the discriminator threshold and delay window.

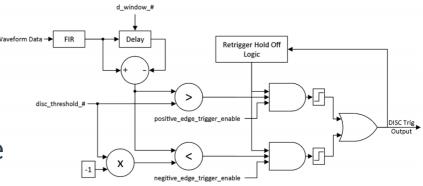

# **SSP Leading Edge Discriminator**

3. Verify your work

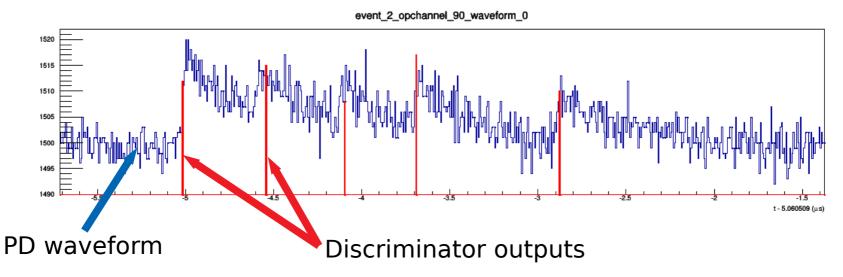

# **SSP Leading Edge Discriminator**

3. Verify your work

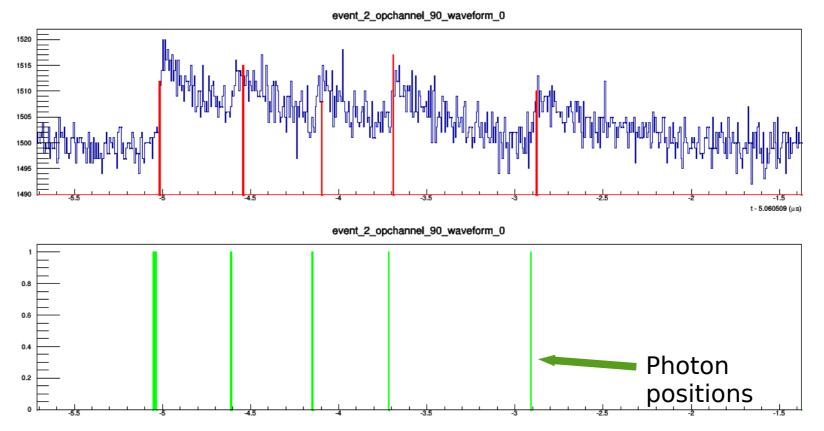

#### **SSP Leading Edge Discriminator** Implementation process

- 4. LArSoft implementation
- Create a new module:
  - Could take some time and a lot of work
- Modify an existent module:
  - SSP Leading Edge algorithm .../dunetpc/dune/OpticalDetector/AlgoSSPLeadingEdge.cc
  - Called inside the Digitizer module .../dunetpc/dune/OpticalDetector/OpDetDigitizerDUNE\_module.cc
  - With fhicl parameters in .../dunetpc/dune/OpticalDetector/sspmodules.fcl

#### **SSP Leading Edge Discriminator** Implementation process

4. LArSoft implementation

```
sspmodules.fcl
```

```
. . .
standard algo sspleadingedge:
{
    Name:
                  "SSP LED"
    ADCThreshold:
                         10
   #MinWidth:
                        10
   #SecondThreshold:
                         1
    Pedestal:
                      1500
    DWindow:
                        10
    ReadoutWd:
                       700
    PreTrq:
                        20
}
```

## **SSP Leading Edge Discriminator**

#### Some results

Photon selection efficiency for different discriminator parameters

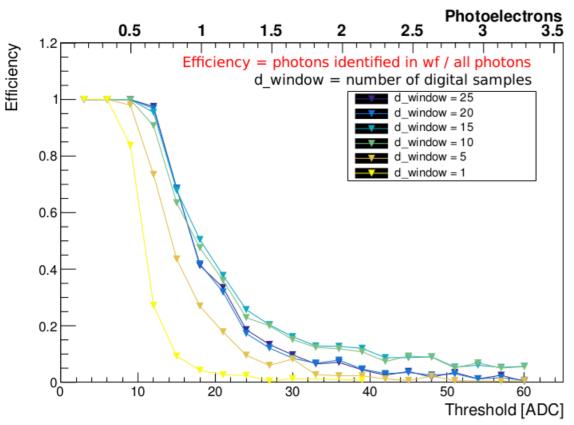

# **SSP Leading Edge Discriminator**

#### Some results

Photon selection efficiency for different discriminator parameters

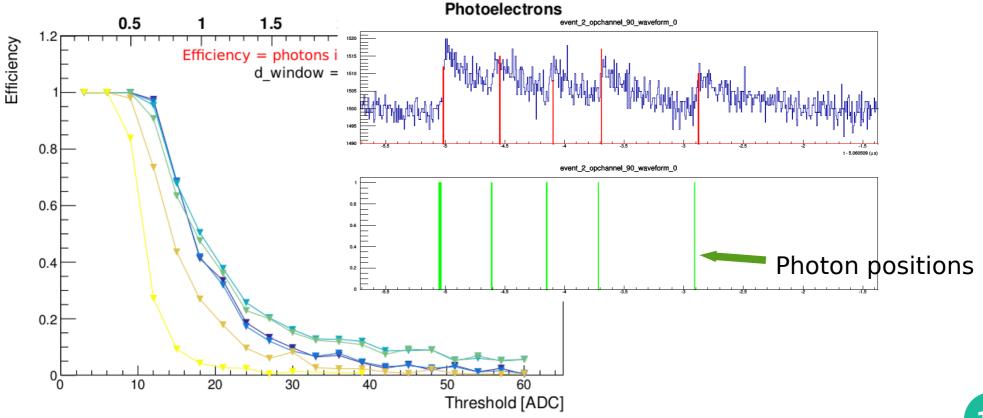

### **SSP Leading Edge Discriminator**

#### Some results

Data Rate per optical channel for different photon collector

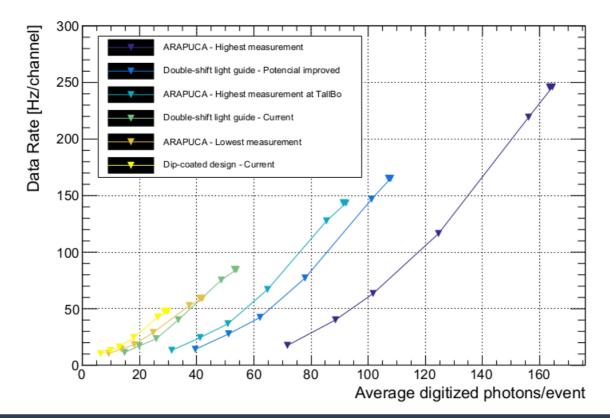

## **Getting Help**

# Don't hesitate in ask for help. There are some channels and a lot of people ready to help

- Tutorials: https://cdcvs.fnal.gov/redmine/projects/dunetpc/wiki
- Doxygen (codes): http://internal.dunescience.org/doxygen/index.html
- Slack (very active): https://dunescience.slack.com
  - pd-sim-reco
  - larsoft
  - larsoft\_beginners

### **Working Groups**

If you're interest in start to work in PD sim topics,

- Working groups (regular meetings):
  - Far Detector Simulation & Reconstruction:
    - Alex Himmel, Christopher Backhouse, Tingjun Yang
  - Photon Detector Simulation & Physics:
    - Alex Himmel, Andrzej Szelc, Kate Scholberg

# **Questions?**